#### **LEMBAR** HASIL PENILAIAN SEJAWAT SEBIDANG ATAU PEER REVIEW KARYA ILMIAH: JURNAL ILMIAH

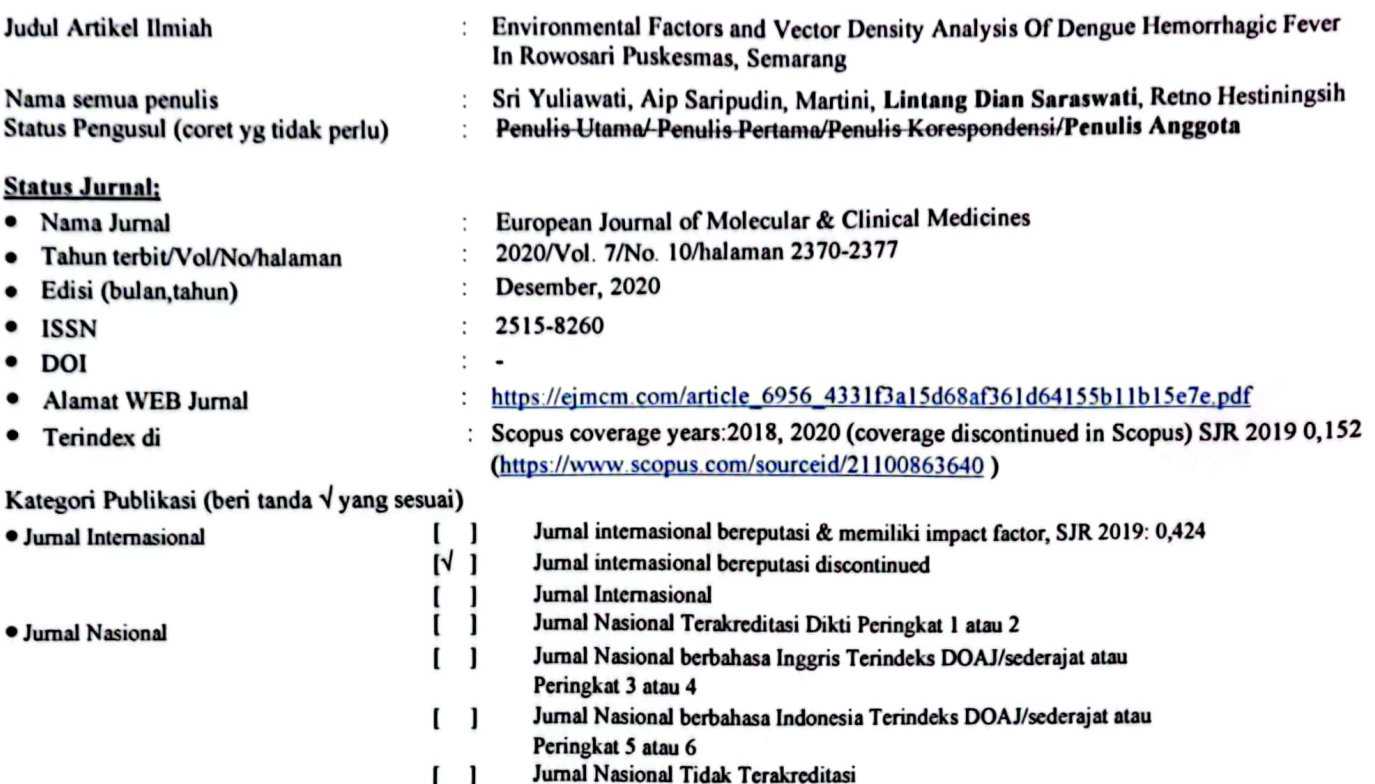

#### **Hasil Penilaian Peer Review:**

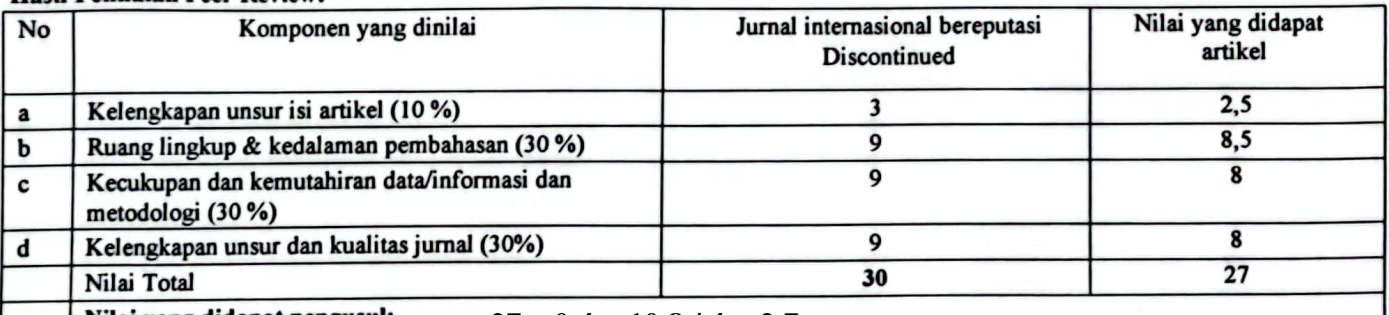

# $\frac{1}{\sqrt{2}}$

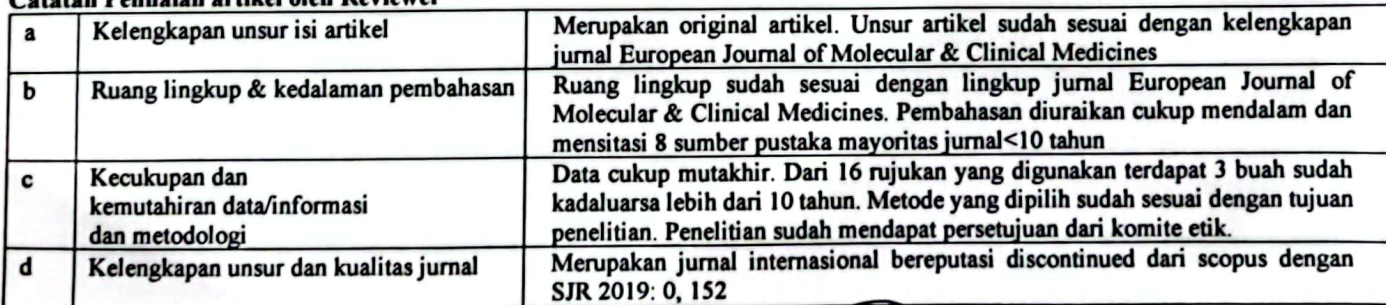

2023 Semar Miludia **Reviey** 

Prof. Dr. M. Zen Rahfiludin, SKM, M.Kes NIP. 197204201997021001 Unit Kerja : FKM Universitas Diponegoro Jabatan : Guru Besar

Lamp  $B$ ....

## **LEMBAR** HASIL PENILAIAN SEJAWAT SEBIDANG ATAU PEER REVIEW KARYA ILMIAH: JURNAL ILMIAH

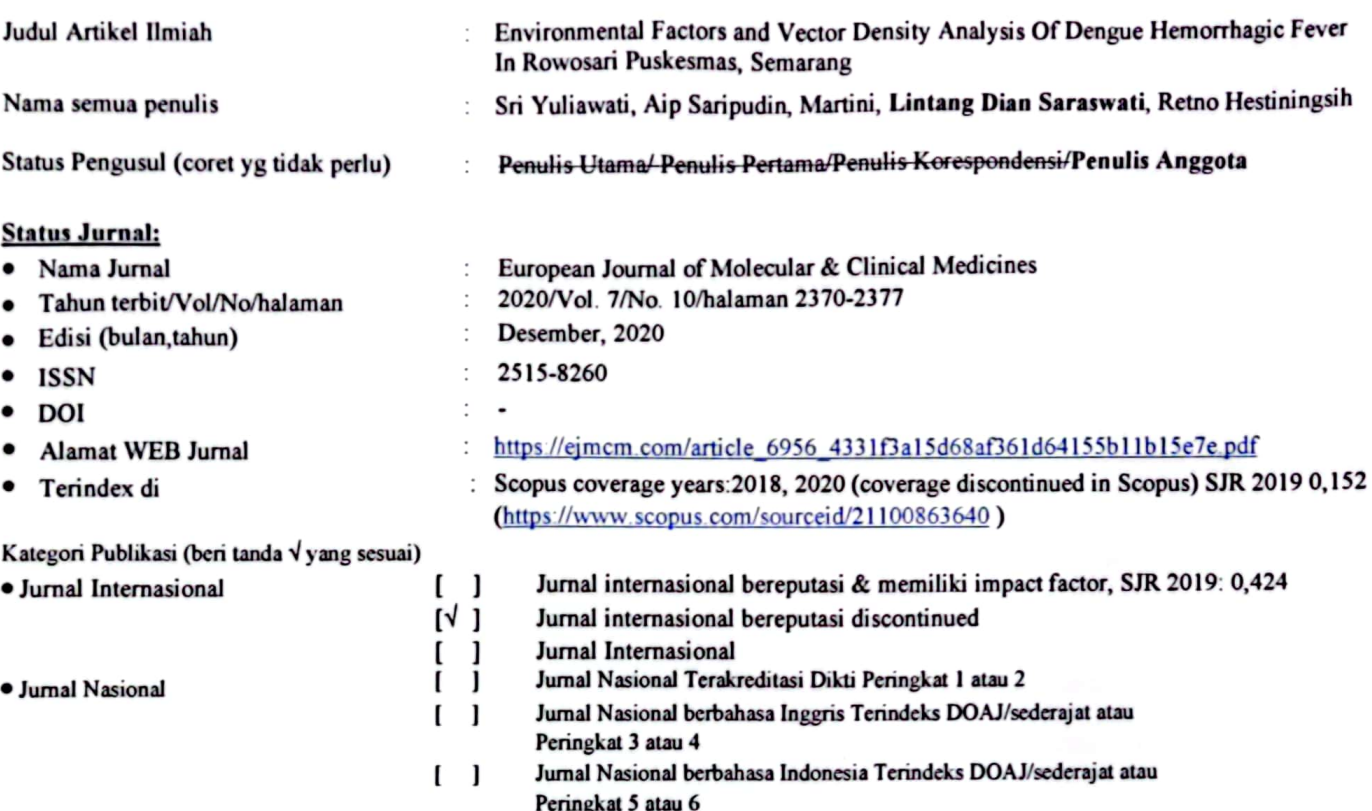

Jurnal Nasional Tidak Terakreditasi  $\begin{bmatrix} 1 \end{bmatrix}$ 

## **Hasil Penilaian Peer Review:**

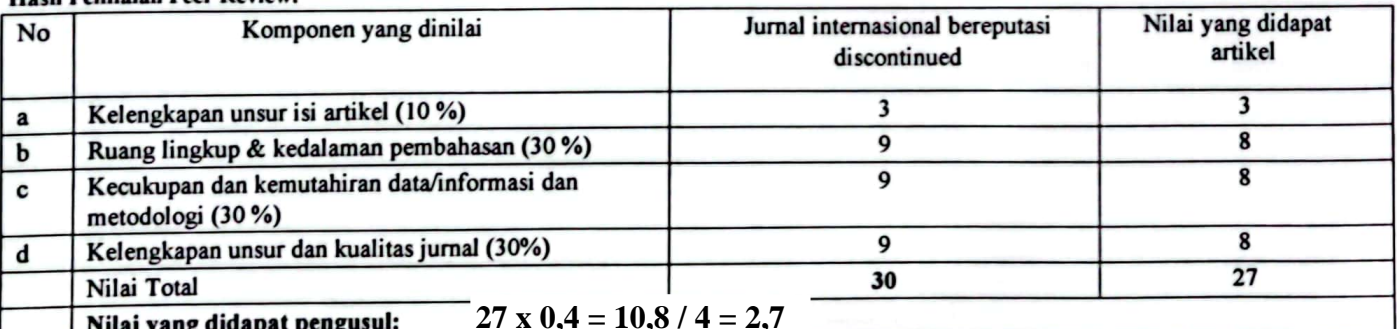

#### Nilai yang didapat pengusul: 7

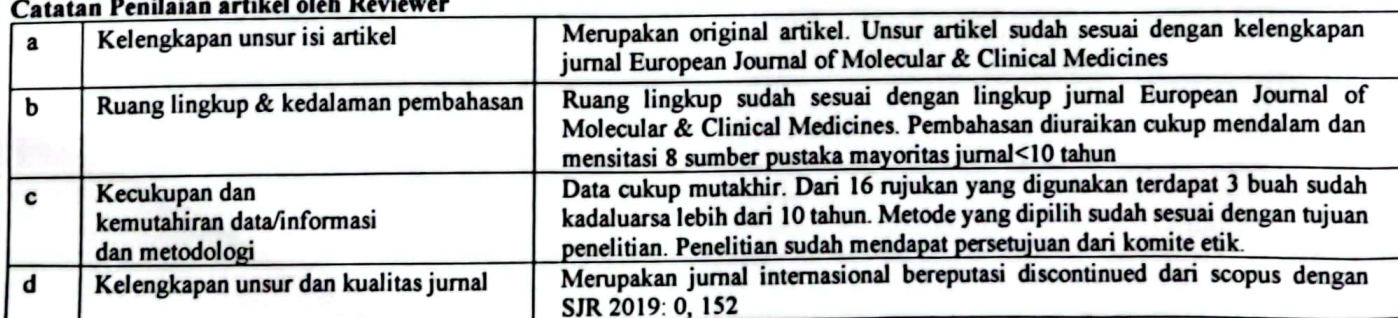

Semarang, Reviewer<sub>2</sub>

2023

Or. Napazuli, SKM, M.Kes<br>NIF. 196308121995121001 Unit Kerja : FKM Universitas Diponegoro Jabatan : Lektor Kepala

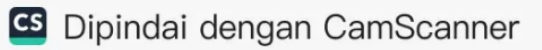

Lamp B....

# **LEMBAR** HASIL PENILAIAN SEJAWAT SEBIDANG ATAU PEER REVIEW KARYA ILMIAH: JURNAL ILMIAH

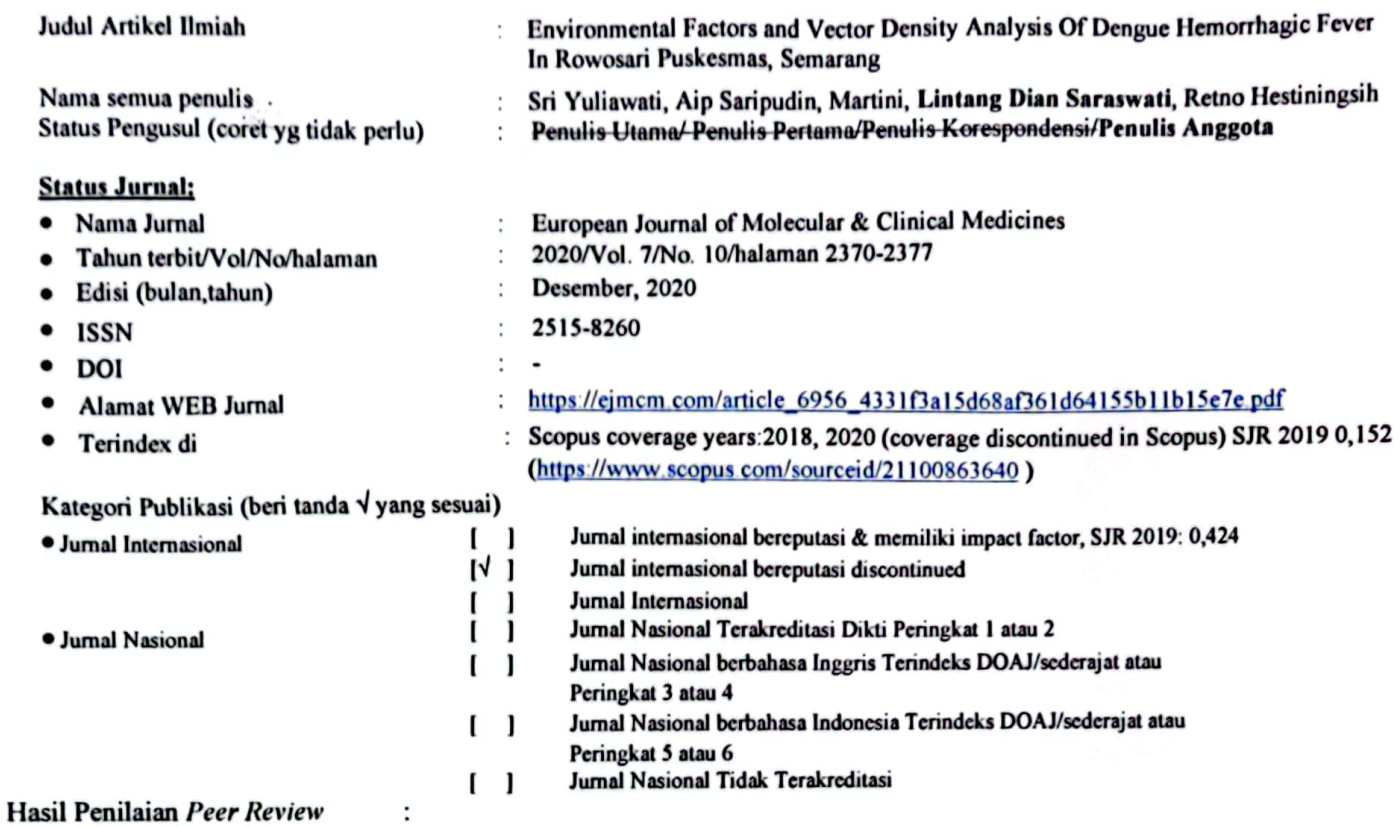

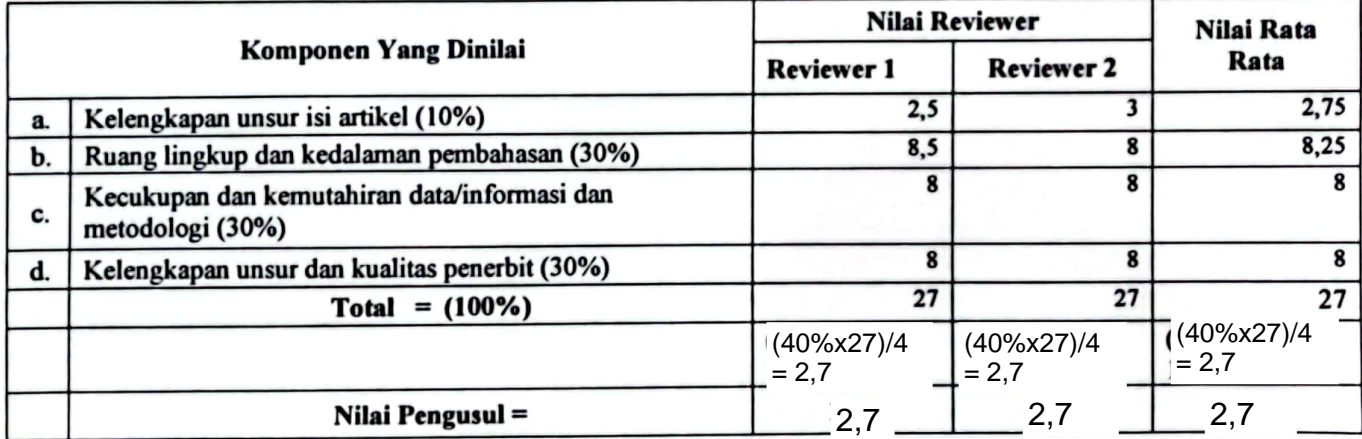

Reviewer 2

Dr.Nurjazuli, S.KM., M.Kes. NIP. 196308121995121001 Unit kerja: FKM UNDIP Jabatan : Lektor Kepala

Semarang,

2023

Reviewer liludin

Prof. Dr. M. Zen Rahfiludin, SKM, M.Kes NIP. 197204201997021001 Unit kerja: FKM UNDIP Jabatan: Guru Besar